## **WSKAZÓWKI DLA AUTORÓW PUBLIKACJI W CZASOPIŚMIE NAUKOWYM "COMPARATIVE ECONOMIC RESEARCH. CENTRAL AND EASTERN EUROPE"**

Nadsyłane artykuły powinny uwzględniać aspekty porównawcze, w kontekście międzynarodowym.

Redakcja nie podejmuje się tłumaczenia tekstu. Autorzy przesyłając tekst do redakcji deklarują jego wysokie standardy językowe. W przypadku gdy tekst nie spełni tych standardów, pomimo pozytywnej oceny wstępnej zostanie odrzucony.

Autor zobowiązany jest do przesłania wraz z tekstem artykułu skanu podpisanego oświadczenia autora, dostępnego na stronie czasopisma oraz [tutaj.](https://www.uni.lodz.pl/fileadmin/Comparative_Economic_Research/o%C5%9Bwiadczenie-PL.doc) W przypadku współautorstwa wystarczy oświadczenie jednego autora.

Objętość publikacji po uwzględnieniu wymogów edytorskich powinna wynosić od 15 do 20 stron.

## **UKŁAD PUBLIKACJI:**

- 1. Imię i nazwisko autora oraz numer ORCID
- 2. Stopień/tytuł naukowy, nazwa uczelni, miasto, kraj, adres e-mail
- 3. Tytuł publikacji
- 4. Abstrakt w języku angielskim
- 5. Słowa kluczowe w języku angielskim (ang. Keywords)
- 6. Kody JEL
- 7. Wprowadzenie (ang. *Introduction*)
- 8. Zasadnicza część artykułu podzielona na rozdziały
- 9. Podsumowanie (ang. *Conclusion*)
- 10. Ewentualnie podziękowania (ang. Acknowledgments)
- 11. Bibliografia (ang. *References*)
- 12. Tytuł artykułu, streszczenie i słowa kluczowe (wymóg dla autorów z Polski)

## **WYMOGI TECHNICZNE:**

- 1. Edytor tekstu MS Word 2007 lub nowszy.
- 2. Ustawienia strony:
	- marginesy:
		- o górny 2 cm,
		- $\circ$  dolny 2,8 cm,
		- o wewnętrzny 2 cm,
		- o zewnętrzny 2 cm,
	- prosimy o niezaznaczenie opcji marginesy lustrzane.
- 3. Tekst główny:
	- czcionka Times New Roman, 12 pkt.,
	- wyjustowany,
	- interlinia: 1,5.
- 4. Tytuły:
	- tytuł opracowania: do lewej, czcionka Times New Roman, 16 pkt., np.:

Is Corporate Income Tax harmonization possible in an enlarged European Union?

- 5. Ponumerowane tytuły podrozdziałów: wyrównane do lewej strony, czcionka Times New Roman, 14 pkt., np.
- 1. Introduction
- 2. …………..

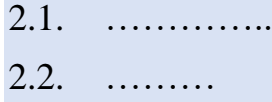

3. ………..

- 4. Conclusion
- 5. Strony powinny być numerowane
- 6. Tekst matematyczny proszę zapisywać w edytorze równań. Proszę nie wstawiać wzorów do tabel, chyba że są częścią tabeli. Czcionka Times New Roman 12 p., wyśrodkowane, z numerem wzoru w okrągłym nawiasie dosuniętym do prawego brzegu kolumny za pomocą tabulatora, proszę nie wstawiać numerów do wzorów.

$$
(x+a)^n = \sum_{k=0}^n {n \choose k} x^k a^{n-k}
$$
 (13)

- Zmienne i parametry powinny być pisane kursywą (np. *x*, *Y*, *f*(*x*), *β*). Jednak zmienne wieloliterowe (np. RMSE) powinny być zapisane pismem prostym.
- Nazwy funkcji powinny być zapisane pismem prostym (np. ln *x*, exp(*x* <sup>2</sup>))
- Indeksy dolne lub indeksy górne powinny być zapisane pismem prostym (np.  $x_{\text{max}}$ ,  $T_{\text{min}}$ , gdzie "max" i "min" oznaczają maksimum i minimum)
- Stałe matematyczne i operatory matematyczne powinny być zapisane pismem prostym (np.  $e = 2.718... dx$  w całkach i pochodnych).
- Wektory, macierze i nazwy funkcji wektorów lub macierzy powinny być pogrubione (np. **x**, **Y**, **ω**, **KH** jako wektory lub macierze; **f**(**x**) jako funkcja wektorowa; **diag**(*a*1, ..., *an*) jako macierz)
- Nie należy używać dywizu (-) jako znaku minus; należy używać myślnika (–). Nie należy używaj litery "x" ani symbolu "\*" ani środkowej kropki "·" jako znaku mnożenia, tylko symbolu " $\times$ ".
- W przypadku prostych wyrażeń w treści tekstu do oznaczenia ułamka należy użyć solidusa (/), a nie poziomej linii, np.

 $(x + y)/2\pi = z$  zamiast  $\frac{(x+y)}{2\pi} = z$ .

• Złożone funkcje wykładnicze należy zapisywać w postaci: exp(...), np.

 $\exp(a + by^2)^{\frac{1}{2}}$  zamiast  $\exp^{((a + by)^2)^{1/2}}$ .

- Kolejność zagnieżdżania nawiasów: {[()]}.
- Sin, cos, tg, ctg, log, ln, exp i takie grupy liter (słowa zastrzeżone) sa pisane prostymi literami.
- Nie zaleca się pisania zwykłego tekstu we wzorze, ale jeśli musi być wprowadzony, należy zapisać go pismem prostym.
- Wzory, które są włączone w zdania (nawet jeśli zapisywane są w osobnych linijkach), podlegają zasadom interpunkcji, należy więc wstawiać po nich przecinki bądź kropki.
- 7. Przypisy (będące objaśnieniem do treści zawartej w artykule) zamieszczone pod tekstem właściwej strony:
	- czcionka Times New Roman, 10 pkt.
	- wyjustowany
- 8. Odwołanie do literatury w tekście artykułu proszę zapisywać w nawiasie (Nazwisko rok wydania, numer strony), jak w przykładzie poniżej:

(Aksman 2005, pp. 112–118)

(Aksman 2005, p. 110)

- 9. Wykaz literatury na końcu opracowania (bibliografia) w porządku alfabetycznym wraz z numerem DOI (Digital Object Identifier), jeśli jest dostępny. Zachęcamy do korzystania z narzędzia, które ułatwia wyszukiwanie DOI dla pozycji bibliograficznych: [https://doi.crossref.org/simpleTextQuery.](https://doi.crossref.org/simpleTextQuery)
- 10. Wykaz pozycji bibliograficznych powinien obejmować wyłącznie publikacje i źródła przywołane w treści artykułu.
	- czcionka Times New Roman, 10 pkt.
	- tekst wyjustowany
		- o książki: Nazwisko, I. (rok wydania), Tytuł, Wydawca, Miejsce wydania.

Blaug, M. (1994), *Teoria ekonomii. Ujęcie retrospektywne*, Wydawnictwo Naukowe PWN, Warszawa.

o publikacje zwarte: Nazwisko, I. (rok wydania), *Tytuł opracowania*, [in:] Nazwisko, I. (ed.) *Tytuł książki*, Wydawca, Miejsce wydania.

Józefiak, C. (2007), *Warunki rozwoju gospodarczego*, [in:] Piasecki, R. (ed.) *Ekonomia rozwoju*, Polskie Wydawnictwo Ekonomiczne, Warszawa.

o artykuły w czasopismach Nazwisko, I. (rok wydania), Tytuł artykułu, 'Tytuł czasopisma', Wydawca, Miejsce wydania, numer.

Aksman, E. (2005), *Redystrybucyjny efekt zasiłków społecznych i podatku dochodowego,* 'Ekonomista', Komitet Nauk Ekonomicznych Polskiej Akademii Nauk i Polskie Towarzystwo Ekonomiczne, Wydawnictwo Key Text, Warszawa, No. 6.

11. Tabele i wykresy:

• Tabele i wykresy należy opatrzyć osobną numeracją (liczby arabskie), np.:

Tabela 1. Tytuł tabeli

Wykres 1. Tytuł wykresu

- Zawartość tabeli czcionka Times New Roman 10 pkt.
- Maksymalna szerokość tabeli to 170 mm.
- Pod tabelą/wykresem należy umieścić źródło danych
- Wykresy należy dodatkowo przesłać w oddzielnych plikach razem z danymi (w formacie MS Excel).
- Wykresy powinny być kolorowe dla większej czytelności
- Maksymalny rozmiar pojedynczego wykresu to 170/222 mm.
- 12. Odnośniki do stron internetowych (dotyczy zarówno źródeł jak i przypisów dolnych oraz spisu literatury):
	- każdy link do strony internetowej należy zweryfikować i opatrzyć informacia o dacie dostepu, np.:

<http://www.nbp.pl/> (accessed: 30.01.2019)

<https://www.nbp.pl/publikacje/przeplywy/przeplywy.pdf> (accessed: 30.01.2019)

Proszę o przesyłanie artykułów na adres e-mail czasopisma: [comparative@uni.lodz.pl](mailto:comparative@uni.lodz.pl)